# **BlueBRIDGE - Task #4913**

Project WP # 654 (Closed): WP6 - Supporting Blue Economy: VREs Development [Months: 1-30] Project Task # 656 (Closed): T6.2 Strategic Investment analysis and Scientific Planning/Alerting VRE [Months: 1-30]

# **Publish Geopolis imported data to geonetwork**

Sep 01, 2016 12:04 PM - Panagiota Koltsida

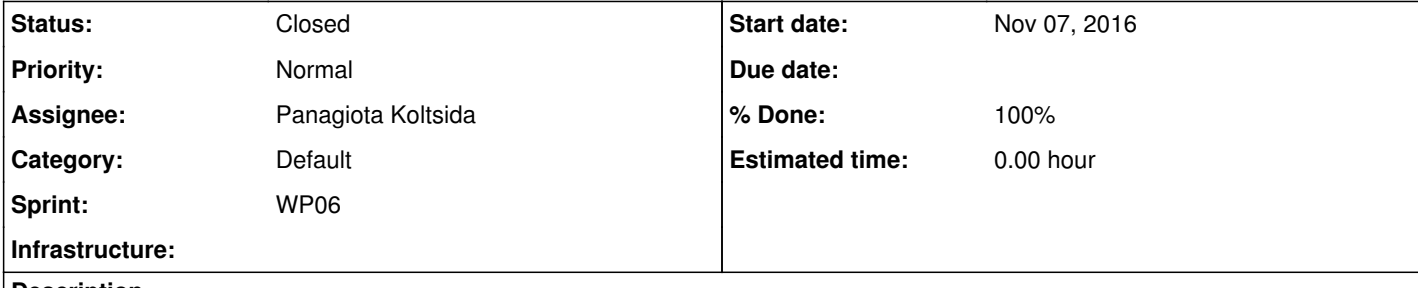

As discussed during the last TCom meeting CNR can provide a library to achieve this task. @<u>fabio.sinibaldi@isti.cnr.it</u> , could you please provide us with all the necessary information regarding this?

#### **Description**

Data that will be imported using the geopolis tool should be automatically published to the geonetwork.

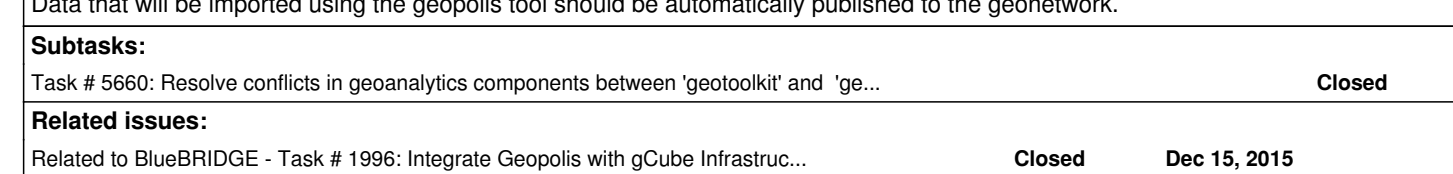

the gcube library used to generate and publish GIS metadata is documented here <u>https://wiki.gcube-system.org/gcube/GeoNetwork\_library</u>. If you also need to publish your data onto GeoServer, you might want to use this other library instead (which uses Geonetwork\_library to publish metadata) https://wiki.gcube-system.org/gcube/GIS\_Interface. Let me know if you need any clarification.

### **History**

### **#1 - Sep 01, 2016 12:05 PM - Panagiota Koltsida**

Hi @<u>fabio.sinibaldi@isti.cnr.it</u> , it seems that the Geonetwork library is what we need. Can you give me some more info or point me to a code snippet regarding the metadata publishment and how to login?

### **#2 - Sep 01, 2016 04:04 PM - Fabio Sinibaldi**

#### Hi,

these information are already available in the page https://wiki.gcube-system.org/gcube/GeoNetwork\_library Login mechanism is explained here <u>https://wiki.gcube-system.org/gcube/GeoNetwork\_library#Login\_2</u> (basically you just use "public void login(LoginLevel level)" declared by "GeoNetworkReader" interface). To easily generate metadata I suggest to use the GcubeIsoMetadataClass explained here ( https://wiki.gcube-system.org/gcube/GeoNetwork\_library#GcubeISOMetadata\_class). Obviously it is possible to extend its behavior for specific needs. Common usage snippets (such as publishing and querying) are provided in the last section https://wiki.gcube-system.org/gcube/GeoNetwork\_library#Example\_Code.

### **#3 - Sep 09, 2016 11:48 AM - Panagiota Koltsida**

### **#4 - Sep 09, 2016 12:06 PM - Fabio Sinibaldi**

#### Hi,

These should meet your needs, let me know if you have more questions.

**#5 - Sep 14, 2016 04:38 PM - Panagiota Koltsida**

*- % Done changed from 0 to 40*

*- Status changed from New to In Progress*

Thanks @<u>fabio.sinibaldi@isti.cnr.it</u> for the information.

We are performing several tests on "devVRE" by providing some dummy metadata. Using the publisher we can retrieve the metadata back by using the ID, but if we go directly to geonetwork's page we cannot find them. Is this normal?

# **#6 - Sep 14, 2016 04:59 PM - Fabio Sinibaldi**

Well,

when publishing in a certain scope, you use both dedicated user and group. This feature is used to map a scope oriented visibility on metadata. (More information here : https://wiki.gcube-system.org/gcube/GeoNetwork\_Configuration#Security\_in\_gcube\_4.X)

If you try to search on geonetwork for the same metadata you need to login using a user which have read rights in the group the metadata has been published into.

A faster way to check the metadata existence in a scope is to use the geoexplorer portlet on the same scope, which (by using the geonetwork library)

# **#7 - Sep 15, 2016 02:28 PM - George Kakaletris**

*- Related to Task #1996: Integrate Geopolis with gCube Infrastructure Resource Management added*

# **#8 - Nov 07, 2016 04:44 PM - Panagiota Koltsida**

*- % Done changed from 40 to 90*

The use of geonetwork library resulted to conflicts between the "geotoolkit" library used by the Geonetowrk library and the "geotools" library used by the geoanalytics components. To resolve these issues all affected classes should be replaced by custom code which will use the "geotools" library.

# **#9 - Nov 22, 2016 03:34 PM - Panagiota Koltsida**

*- Status changed from In Progress to Closed*